| Name:     |     |
|-----------|-----|
| Enrolment | No: |

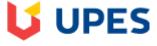

UNIVERSITY WITH A PURPOSE

## UNIVERSITY OF PETROLEUM AND ENERGY STUDIES End Semester Examination, December 2019

SECTION A

Course: FINANCIAL MODELLING Program: B.COM(HONS) Course code: FINC2021 Instructions: Semester: 3<sup>RD</sup> Time: 03 Hours Max. Marks: 100

(20 Marks)

|      | SECTION A (20 Ma                                                                                                    | irks)          |       |
|------|----------------------------------------------------------------------------------------------------|----------------|-------|
|      | Multiple choice questions                                                                                                    | Maulaa         | СО    |
|      |                                                                                                    | Marks          | 0     |
| Q.1. | <ul> <li>1. When a range is selected, how can you activate the previous cell?</li> <li>a) Press the Alt key b) Press Enter c) Press Tab d) None of above</li> <li>2. Which of the cell pointer indicates you that you can make selection?</li> <li>a) small thin plus icon b) Mouse pointer with anchor at the tip</li> <li>c) Doctor's symbol d) none of above</li> <li>3. You can auto fit the width of column by</li> <li>a) double click on the cell pointer in worksheet</li> <li>b) double clicking on the column name on column header</li> <li>c) double clicking on the column right border of column header</li> <li>d) double clicking on the column right border of column header</li> <li>d) double clicking on the column right border of column header</li> <li>d) double clicking on the column of the desired cells</li> <li>c) can select a single range of cells by</li> <li>a)clicking the upper left cell in a group of cells and then pressing the shift key while clicking the lower right cell in a group of cells and then pressing the shift key and arrow key</li> <li>d) dragging over the desired cells</li> <li>5. You can use the drag and drop method to <ul> <li>a) copy cell contents</li> <li>b) move cell contents</li> <li>c) add cell contents</li> <li>d) a &amp; b</li> </ul> </li> <li>6. Which symbol must all formula begin with? <ul> <li>a) = b) + c) (d) @</li> </ul> </li> <li>7. What does COUNTA () function do?</li> <li>a) counts cells having alphabets b) counts empty cells c) counts cells having number</li> <li>d) counts non-empty cells</li> </ul> <li>8. What is the short cut key to highlight the entire column? <ul> <li>a) Cltri+Space bar b) Ctrli+C c) Ctrli+Page up d) Ctrli+Enter</li> <li>9. The numbers in our worksheet look like this: You want them to look like this: \$1,000.How can you accomplish this?</li> <li>a) select format&gt;money from the menu</li> <li>b) click the currency style button on the formatting toolbar</li> <li>c) you have to retype everything and manually add the dollar signs, commas, decimals</li> <li>d) none of t</li></ul></li> | 2 X 10 =<br>20 | CO1,2 |
|      | SECTION B (20 Marks                                                                                                    | )              | 1     |
|      |                                                                                                    | ,              |       |
|      | PARTICULARS SALES                                                                                                    |                |       |
|      | Laptop 234521                                                                                                    |                |       |
|      | Mobile 475389                                                                                                    |                |       |

|      |                                                                                                    | Ι                                                                                               | .ED TV                                                                                                    | 53600                                                                        |                                                                    |                                                                                 |               |                  |
|------|----------------------------------------------------------------------------------------------------|-------------------------------------------------------------------------------------------------|----------------------------------------------------------------------------------------------------|------------------------------------------------------------------------------|--------------------------------------------------------------------|---------------------------------------------------------------------------------|---------------|------------------|
|      |                                                                                                    |                                                                                                 | ab                                                                                                    | 344679                                                                       |                                                                    |                                                                                 |               |                  |
| Q.2. | a) find the sales                                                                                                    | s of toothpaste.                                                                                |                                                                                                    |                                                                              |                                                                    |                                                                                 |               |                  |
| -    |                                                                                                    | s less than 35000                                                                               | 0.                                                                                                    |                                                                              |                                                                    |                                                                                 | 5 V 4         |                  |
|      | /                                                                                                    | c) find the sum of sales value if sales is >250000.                                             |                                                                                                    |                                                                              |                                                                    |                                                                                 | 5 X 4 = 20    | CO2,3            |
|      | d) counts number of cells that are not empty.                                                                                                    |                                                                                                 |                                                                                                    |                                                                              |                                                                    |                                                                                 | 20            |                  |
|      | e) calculate the                                                                                                    | e) calculate the monthly installment to be paid on a loan of Rs 10000 @ 0.5% p.m. for 5 months. |                                                                                                    |                                                                              |                                                                    |                                                                                 |               |                  |
|      |                                                                                                    |                                                                                                 |                                                                                                    | SECTION-C                                                                    |                                                                    | ( 30 Marks)                                                                     |               |                  |
|      |                                                                                                    | Sal                                                                                             | 05                                                                                                    |                                                                              | Com                                                                | nission                                                                         |               |                  |
|      |                                                                                                    |                                                                                                 | 50                                                                                                    |                                                                              | Commission<br>3%<br>5%                                             |                                                                                 |               |                  |
|      |                                                                                                    | 51-1                                                                                            |                                                                                                    |                                                                              |                                                                    |                                                                                 |               |                  |
|      |                                                                                                    | 101-                                                                                            |                                                                                                    |                                                                              |                                                                    | 7%                                                                              |               |                  |
|      |                                                                                                    | Over                                                                                            |                                                                                                    |                                                                              |                                                                    | 0%                                                                              |               |                  |
| Q.3. | Calculate comr                                                                                                    |                                                                                                 |                                                                                                    | nber in either of the                                                        |                                                                    |                                                                                 |               |                  |
|      | Seller                                                                                                    |                                                                                                 | November                                                                                                    |                                                                              | Desember                                                           |                                                                                 | -             |                  |
|      |                                                                                                    |                                                                                                 | 150                                                                                                    |                                                                              | December                                                           |                                                                                 | 10            | CO2 4            |
|      | Ram<br>Shyam                                                                                                    |                                                                                                 | 95                                                                                                    |                                                                              | 145<br>120                                                         |                                                                                 | 10            | CO3,4            |
|      | Rohan                                                                                                    |                                                                                                 | 95                                                                                                    |                                                                              | 80                                                                 |                                                                                 | -             |                  |
|      | Sohan                                                                                                    |                                                                                                 | 45                                                                                                    |                                                                              | 80                                                                 |                                                                                 | -             |                  |
|      | Soliali                                                                                                    |                                                                                                 | 45                                                                                                    |                                                                              |                                                                    |                                                                                 |               |                  |
|      |                                                                                                    | Following are                                                                                   | the details of 2                                                                                                    | 2 projects having san                                                        |                                                                    |                                                                                 | 00000:        |                  |
|      | Y                                                                                                    | lears                                                                                           | Cash fl                                                                                                    | ow of Project A                                                              | Cash flo                                                           | ow of Project B                                                                 |               |                  |
|      |                                                                                                    | 1                                                                                               |                                                                                                    | 50000                                                                        |                                                                    | -                                                                               |               |                  |
|      |                                                                                                    | 2                                                                                               |                                                                                                    | 70000                                                                        | 78000                                                              |                                                                                 |               |                  |
|      |                                                                                                    | 3 75000                                                                                         |                                                                                                    |                                                                              | 80000                                                              |                                                                                 |               |                  |
|      |                                                                                                    | 4 82000 85000                                                                                   |                                                                                                    |                                                                              |                                                                    | 85000                                                                           |               |                  |
| Q.4. | Identify if project company should accept on the basis of:<br>a) NPV<br>b) IRR                                                                                                 |                                                                                                 |                                                                                                    |                                                                              |                                                                    |                                                                                 |               |                  |
|      | a) NPV                                                                                                    | ce company show                                                                                 |                                                                                                    |                                                                              |                                                                    |                                                                                 | 10 X 2<br>=20 | CO3,4            |
|      |                                                                                                    |                                                                                                 |                                                                                                    | ECTION-D                                                                     |                                                                    | ( 30 Marks)                                                                     | -             | CO3,4            |
| Q.5. | a) NPV<br>b) IRR                                                                                                    | ving financial inf                                                                              | Sormation of the                                                                                                    | ECTION-D<br>e company as on 31 <sup>s</sup>                                  | <sup>1</sup> March 2019 a                                          |                                                                                 | -             | CO3,4            |
|      | a) NPV<br>b) IRR                                                                                                    |                                                                                                 | Sormation of the                                                                                                    |                                                                              | <sup>1</sup> March 2019 a                                          |                                                                                 | -             | CO3,4            |
|      | a) NPV<br>b) IRR                                                                                                    | ving financial inf                                                                              | Sormation of the                                                                                                    |                                                                              | <sup>1</sup> March 2019 a                                          |                                                                                 | -             | CO3,4            |
|      | a) NPV<br>b) IRR                                                                                                    | ving financial inf<br>pare cash flow sta                                                        | Sormation of the atement:                                                                                                    | e company as on 31 <sup>s</sup>                                              |                                                                    | nd 2018, you are                                                                | -             | CO3,4            |
|      | a) NPV<br>b) IRR<br>From the follow<br>required to prep                                                                                                    | ving financial inf<br>pare cash flow sta<br>2018                                                | Sormation of the atement:                                                                                                    | e company as on 31s Assets                                                   | 2018                                                               | nd 2018, you are 2019                                                           | -             | CO3,4            |
|      | a) NPV<br>b) IRR<br>From the follow<br>required to prep<br>Liabilities<br>Equity                                                                                               | ving financial inf<br>pare cash flow sta<br>2018<br>14000                                       | Sormation of the atement:                                                                                                    | e company as on 31s Assets Fixed assets                                      | 2018<br>20000                                                      | nd 2018, you are 2019 24000                                                     | -             | CO3,4            |
|      | a) NPV<br>b) IRR<br>From the follow<br>required to prep<br>Liabilities<br>Equity<br>P/L                                                                                        | ving financial inf<br>pare cash flow sta<br>2018<br>14000<br>7000                               | Structure Structure Struct | e company as on 31s Assets Fixed assets                                      | 2018<br>20000<br>(4000)                                            | 2018, you are<br>2019<br>24000<br>(8000)                                        | -             | CO3,4            |
|      | a) NPV<br>b) IRR<br>From the follow<br>required to prep<br>Liabilities<br>Equity<br>P/L<br>Debentures                                                                          | ving financial inf<br>pare cash flow sta<br>2018<br>14000<br>7000<br>20000                      | Statement:<br>2019<br>24000<br>9600<br>20000                                                                                                    | Assets<br>Fixed assets<br>(-) Dep                                            | 2018<br>20000<br>(4000)<br>16000<br>16000<br>14000                 | 2019<br>24000<br>(8000)<br>16000                                                | -             | CO3,4            |
|      | a) NPV<br>b) IRR<br>From the follow<br>required to prep<br>Liabilities<br>Equity<br>P/L<br>Debentures                                                                          | ving financial inf<br>pare cash flow sta<br>2018<br>14000<br>7000<br>20000                      | Statement:<br>2019<br>24000<br>9600<br>20000                                                                                                    | Assets<br>Fixed assets<br>(-) Dep<br>Cash                                    | 2018<br>20000<br>(4000)<br>16000<br>16000                          | nd 2018, you are<br>2019<br>24000<br>(8000)<br>16000<br>20000                   | =20           |                  |
|      | a) NPV<br>b) IRR<br>From the follow<br>required to prep<br>Liabilities<br>Equity<br>P/L<br>Debentures                                                                          | ving financial inf<br>pare cash flow sta<br>2018<br>14000<br>7000<br>20000                      | Statement:<br>2019<br>24000<br>9600<br>20000                                                                                                    | Assets<br>Fixed assets<br>(-) Dep<br>Cash<br>Stock<br>Debtors<br>Discount on | 2018<br>20000<br>(4000)<br>16000<br>16000<br>14000                 | nd 2018, you are<br>2019<br>24000<br>(8000)<br>16000<br>20000<br>16000          | -             | CO3,4<br>CO2,3,4 |
|      | a) NPV<br>b) IRR<br>From the follow<br>required to prep<br>Liabilities<br>Equity<br>P/L<br>Debentures                                                                          | ving financial inf<br>pare cash flow sta<br>2018<br>14000<br>7000<br>20000                      | Statement:<br>2019<br>24000<br>9600<br>20000                                                                                                    | Assets<br>Fixed assets<br>(-) Dep<br>Cash<br>Stock<br>Debtors                | 2018<br>20000<br>(4000)<br>16000<br>14000<br>7000                  | nd 2018, you are<br>2019<br>24000<br>(8000)<br>16000<br>20000<br>16000<br>12000 | =20           |                  |
|      | a) NPV<br>b) IRR<br>From the follow<br>required to prej<br>Liabilities<br>Equity<br>P/L<br>Debentures<br>Creditors                                                             | ving financial inf<br>pare cash flow sta<br>2018<br>14000<br>7000<br>20000                      | Statement:<br>2019<br>24000<br>9600<br>20000                                                                                                    | Assets<br>Fixed assets<br>(-) Dep<br>Cash<br>Stock<br>Debtors<br>Discount on | 2018<br>20000<br>(4000)<br>16000<br>14000<br>7000                  | nd 2018, you are<br>2019<br>24000<br>(8000)<br>16000<br>20000<br>16000<br>12000 | =20           |                  |
|      | a) NPV<br>b) IRR<br>From the follow<br>required to prep<br>Liabilities<br>Equity<br>P/L<br>Debentures<br>Creditors                                                             | ving financial inf<br>pare cash flow sta<br>2018<br>14000<br>7000<br>20000                      | Statement:<br>2019<br>24000<br>9600<br>20000                                                                                                    | Assets<br>Fixed assets<br>(-) Dep<br>Cash<br>Stock<br>Debtors<br>Discount on | 2018<br>20000<br>(4000)<br>16000<br>16000<br>14000<br>7000<br>2000 | nd 2018, you are<br>2019<br>24000<br>(8000)<br>16000<br>20000<br>16000<br>12000 | =20           |                  |
|      | a) NPV<br>b) IRR<br>From the follow<br>required to prep<br>Liabilities<br>Equity<br>P/L<br>Debentures<br>Creditors                                                             | ving financial inf<br>pare cash flow sta<br>2018<br>14000<br>7000<br>20000<br>14000             | Sormation of the atement:<br>2019<br>24000<br>9600<br>20000<br>12000<br>12000                                                                                                    | Assets<br>Fixed assets<br>(-) Dep<br>Cash<br>Stock<br>Debtors<br>Discount on | 2018<br>20000<br>(4000)<br>16000<br>14000<br>7000                  | nd 2018, you are<br>2019<br>24000<br>(8000)<br>16000<br>20000<br>16000<br>12000 | =20           |                  |
|      | a) NPV<br>b) IRR<br>From the follow<br>required to prep<br>Liabilities<br>Equity<br>P/L<br>Debentures<br>Creditors<br>Particulars<br>Revenue<br>(-) Cost of goo                | ving financial inf<br>pare cash flow sta<br>2018<br>14000<br>7000<br>20000<br>14000             | Sormation of the atement:<br>2019<br>24000<br>9600<br>20000<br>12000<br>12000<br>48000                                                                                                    | Assets<br>Fixed assets<br>(-) Dep<br>Cash<br>Stock<br>Debtors<br>Discount on | 2018<br>20000<br>(4000)<br>16000<br>16000<br>14000<br>7000<br>2000 | nd 2018, you are<br>2019<br>24000<br>(8000)<br>16000<br>20000<br>16000<br>12000 | =20           |                  |
|      | a) NPV<br>b) IRR<br>From the follow<br>required to prep<br>Liabilities<br>Equity<br>P/L<br>Debentures<br>Creditors                                                             | ving financial inf<br>pare cash flow sta<br>2018<br>14000<br>7000<br>20000<br>14000             | Sormation of the atement:<br>2019<br>24000<br>9600<br>20000<br>12000<br>12000                                                                                                    | Assets<br>Fixed assets<br>(-) Dep<br>Cash<br>Stock<br>Debtors<br>Discount on | 2018<br>20000<br>(4000)<br>16000<br>16000<br>14000<br>7000<br>2000 | nd 2018, you are<br>2019<br>24000<br>(8000)<br>16000<br>20000<br>16000<br>12000 | =20           |                  |
|      | a) NPV<br>b) IRR<br>From the follow<br>required to prep<br>Liabilities<br>Equity<br>P/L<br>Debentures<br>Creditors<br>Particulars<br>Revenue<br>(-) Cost of go<br>Depreciation | ving financial inf<br>pare cash flow sta<br>2018<br>14000<br>20000<br>14000                     | Since the second second | Assets<br>Fixed assets<br>(-) Dep<br>Cash<br>Stock<br>Debtors<br>Discount on | 2018<br>20000<br>(4000)<br>16000<br>16000<br>14000<br>7000<br>2000 | nd 2018, you are<br>2019<br>24000<br>(8000)<br>16000<br>20000<br>16000<br>12000 | =20           |                  |